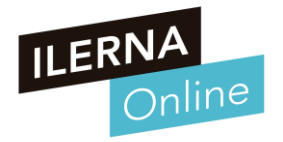

# **VIDEOCLASE**

## **Módulo 04: Lenguajes de Marcas y Sistemas de Gestión de Información**

CFGS DAM/DAW

• ¿Qué es el RSS?

RSS (Really Simple Syndication, Sindicación Realmente Simple), son las siglas correspondientes a una tecnología que tiene como función principal, compartir o distribuir la información que se encuentre en la web.

Es conveniente que, al principio, se haga uso de un software específico que esté diseñado para leer contenidos RSS (feed reader).

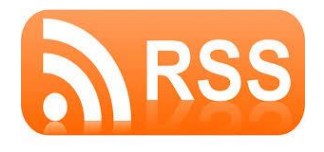

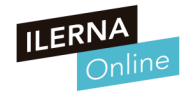

• ¿Qué es el RSS?

La información que se encuentra disponible en un sitio web, se puede compartir de varias formas diferentes:

- Una bastante sencilla es suscribiendo la fuente con un agregador de noticias.

- Otra, si compartimos aquella información insertada en otros lugares web, así, la persona encargada de recibir las noticias, actúa también como emisor. De esta forma, existe un proceso al que denominamos redifusión web.

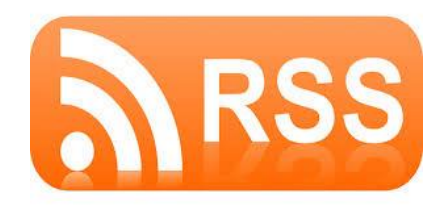

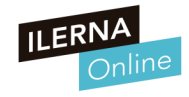

#### • ¿Qué es el RSS?

- Por tanto, RSS hace referencia a una técnica que podemos utilizar para conseguir extender aquellos contenidos que se encuentran en un sitio web. Es un lenguaje derivado de XML mediante el cual podemos construir los diferentes archivos que almacenan el contenido que se puede difundir.

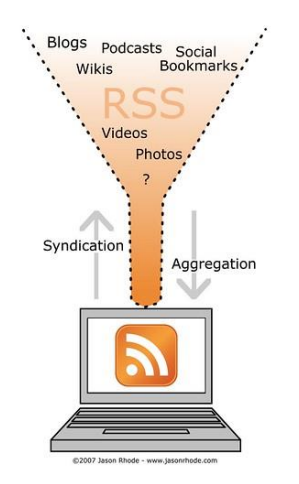

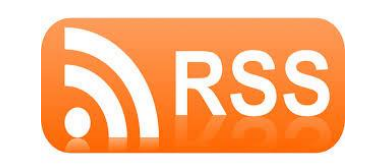

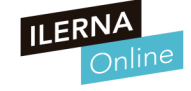

#### • VENTAJAS RSS

- Aquellos usuarios que utilicen este programa no necesitan hacer una comprobación para saber si la información está actualizada en los lugares en los que se encuentran los contenidos de interés.

- Sigue un formato para los datos de tipo texto plano. Presenta bastante rapidez a la hora de transmitir los datos por lo que es bastante recomendable para los dispositivos móviles.

- Ofrece la posibilidad de poder filtrar información de diferentes sitios sin perder tiempo utilizando la agrupación.

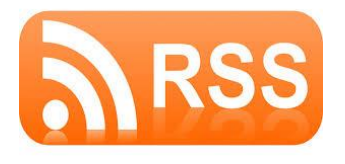

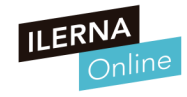

• Estructura de los canales de contenidos

Siempre comienza con el siguiente prólogo:

*<?xml versión="1.0" encoding="utf-8"?> <rss versión="2.0">* 

La primera línea hace referencia a la declaración XML, que se encarga de definir la versión seleccionada para trabajar con XML junto con la codificación de caracteres utilizados.

En este ejemplo, la versión seleccionada es la 1.0 de XML que utiliza los caracteres Unicode.

La segunda línea es la declaración de tipo de documento, que nos permite identificar el lenguaje que deriva de XML, en el ejemplo, RSS versión 2.0.

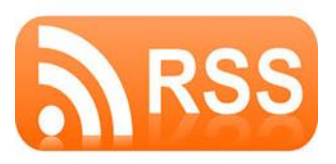

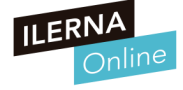

• Estructura RSS

```
<?xml versión="1.0" encoding="utf-8"?> 
<rss versión="2.0"> 
<channel> 
<tittle>Hola mundo</tittle>
<link>...</link> 
<description>…</description> 
<item> 
… 
</item> 
</channel> 
</rss>
```
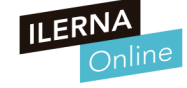

Elementos RSS

<channel>

Su función principal es describir la fuente RSS mediante tres elementos obligatorios, que son: <tittle>. Hace referencia al nombre del canal. <link>. Define el hipervínculo al canal. <description>. Se encarga de describir el contenido correspondiente al canal.

Este elemento <channel> tiene posibilidad de contener un elemento o varios <item>.

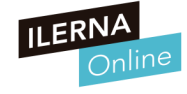

#### Elementos RSS

Esta lista que contiene aquellos elementos opcionales en <channel>

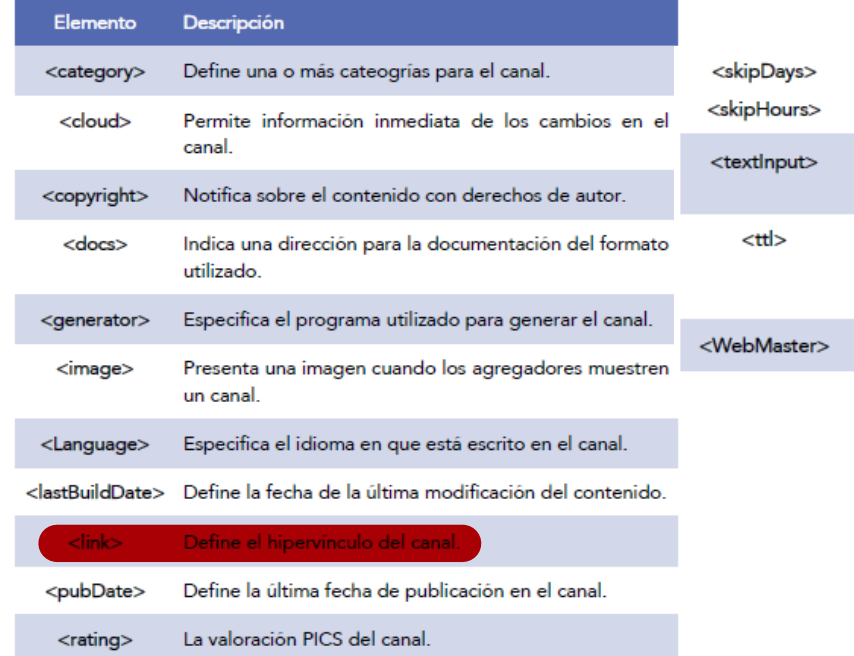

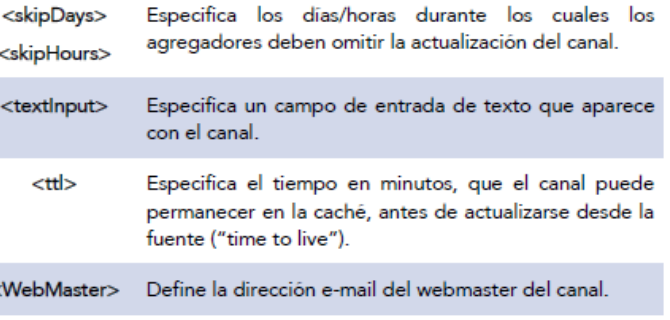

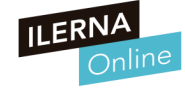

Elementos RSS

<item>

Cada elemento <item> cuenta con la posibilidad de poder definir un determinado artículo en el canal RSS. En este caso, también debe contar con tres elementos fundamentales, como:

- <tittle>. Hace referencia al título del artículo.
- <link>. Define el hipervínculo al artículo.
- <description>. Se encarga de describir el canal.

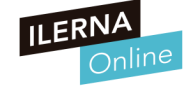

Elementos RSS

<item>

Los elementos opcionales más importantes de <item> son los siguientes:

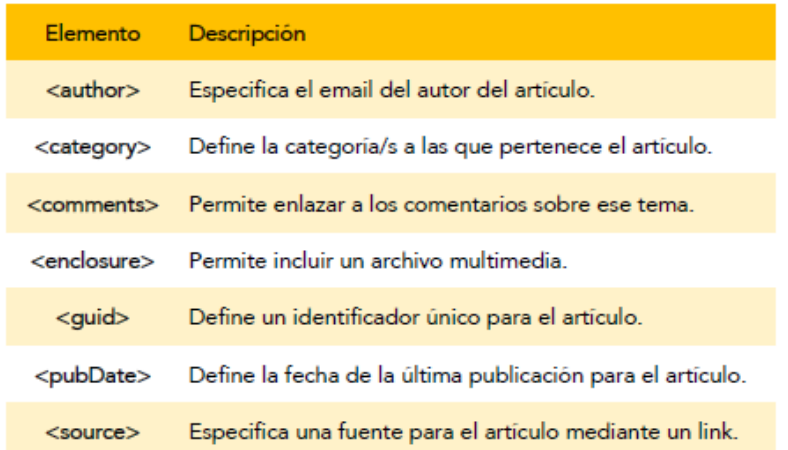

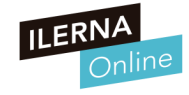

Validación y publicación

Validación del archivo RSS

Después de haber creado un archivo RSS, ya podemos realizar la validación de dicho archivo mediante la herramienta de validación del W3C.

Se puede validar en:

https://validator.w3.org/feed/

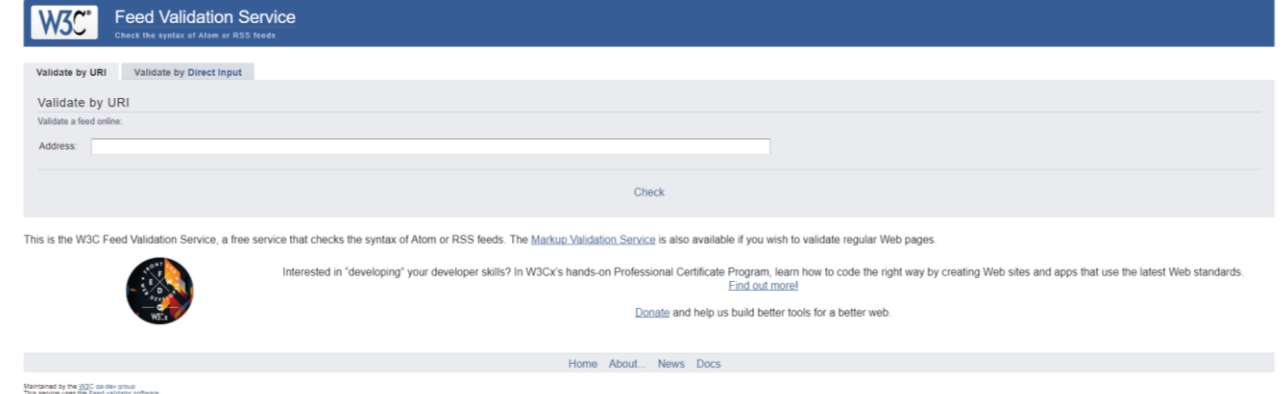

Validación y publicación -> Publicación del archivo RSS

Una vez que ya hemos escrito el código y hemos realizado su validación correspondiente, **debemos subirlo a un servidor web**. Para conseguirlo, debemos seguir una serie de pasos, que definimos a continuación:

- Primero insertaremos el enlace en la página de inicio y debemos conseguir que apunte al archivo RSS. De esta forma, podremos consultarlo mediante el navegador.

- Seguidamente, debemos insertar un elemento <link> para que los lectores RSS encuentren el archivo RSS para leerlo. Se suscriben a nuestro feed.

- A continuación, enviamos la dirección URI correspondiente desde el archivo RSS hasta el sitio web determinado. Se catalogan y almacenan feeds para que los diferentes buscadores los puedan visitar.

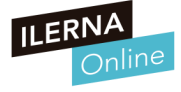

- Versiones RSS 0.91 / RSS 0.92 / RSS 1.0 / RSS 2.0
- Un BLOG es una bitácora en internet que recopila contenido ordenado cronológicamente.
- Un BLOGROLL es una colección de enlaces a blogs que aparecen listados en uno de los lados de las páginas web que muestran dicho blogroll

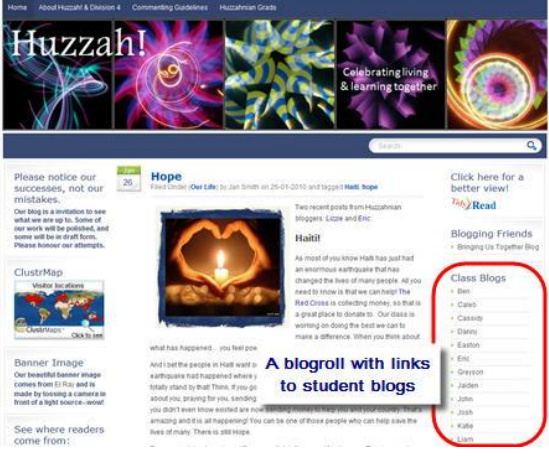

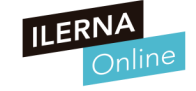